# Применение вейвлет-анализа в обработке изображений и стеганографии

Лобач В.И.

Кафедра математического моделирования и анализа данных ФПМИ Белорусский государственный университет г. Минск, Республика Беларусь e-mail: lobach@bsu.by

Аннотация—Рассматривается применение стандартного вейвлет- преобразовния к сжатию изображений и встраиванию скрытых сообщений. Приведена программная реализация указанных алгоритмов.

Ключевые слова: вейвлет-преобразование, стегоконтейнер, сжатие данных.

#### I. ВВЕДЕНИЕ

В последующие годы появилась и оформилась новая научная дисциплина, находящаяся на стыке цифровой обработки сигналов, теории связи и криптографии – цифровая стеганография. Под цифровой стеганографией понимается скрытие одних данных в других методами цифровой обработки сигналов и изображений [1].

Так как цифровая стеганография является молодой наукой, ее терминалогия еще не установилась. Так некоторые исследователи понимают под стеганографией только скрытую передачу данных. Другие – относят к стеганографии, например, метеорную радиосвязь, радиосвязь с псевдослучайной перестройкой радиочастоты, широкополосную радиосвязь. По мнению ряда авторов [1,2] определение цифровой стеганографии должно выглядеть так: "наука о незаметном и надежном скрытии одних битовых последовательностей в других". В этом определении содержится два основных требования к стеганографическому кодированию: незаметность и надежность, или устойчивость к различного рода искажениям. облеме и сентяние в сентяние и подобление и подолжники с подолжники с подоблении и соверения и сентяние и сентяние и сентяние и сентяние и подолжники с подолжники с подолжники с подолжники для подолжники для подолжники д

## II. ВЕЙВЛЕТЫ В СТЕГАНОГРАФИИ

Информационная последовательность, в которой прячется сообщение, называется контейнером. До стегокодер – это пустой контейнер, после него – заполненный контейнер, или стегоконтейнер. Стего должен быть визуально неотличимым от пустых контейнеров. Например, если в качестве контейнера выступает изображение, то сообщение представляется как двумерный массив бит. Для того, чтобы повысить устойчивость сообщения к искажениям нередко выполняется его помехоустойчивые кодирование, либо применяют широкополосные сигналы. В качестве важнейшей предварительной обработки встраимового сообщения (а также и контейнера) назовем вычисление его обобщенного преобразования Фурье или вейвлет-преобразования [3]. Это позволяет осуществить встраивание сообщения в спектральной области, что значительно повышает его устойчивость к искажениям. В большинстве методов скрытия

данных в изображениях используется та или иная декомпозиция изображения-контейнера. Среди всех линейных ортогональных преобразований наибольшую популярность в стеганографии получили вейвлет-преобразование и дискретное косинуспреобразование (ДКП), что объясняется их успешным применением при сжатии изображений. Кроме того, желательно применять для скрытия данных то же преобразование изображения, как и то, которому оно подвергается при возможном дальнейшем сжатии. В стандарте JPEG используется ДКП, а в JPEG 2000 вейвлет-преобразование [4].

Реальные изображения не являются случайным процессом с равномерно распределенными значениями случайных величин. Известно, что большая часть энергии изображения сосредоточена в низкочастотной части спектра. Отсюда и потребность<br>в декомпозиции изображения на субполосы. декомпозиции изображения на Низкочастотные субполосы содержат подавляющую часть энергии изображения и, следовательно, носят шумовой характер. Высокочастотные субполосы наиболее подвержены воздействию со стороны различных алгоритмов обработки, будь то сжатие или фильтрация. Таким образом, для вложения сообщения наиболее подходящими является среднечастотные субполосы спектра изображения.

#### III. ДИСКРЕТНОЕ ВЕЙВЛЕТ-ПРЕОБРАЗОВАНИЕ

Дискретное вейвлет-преобразование [5] оперирует дискретными значениями параметров  $a$  и  $b$ , которые задаются в виде степенных функции:<br> $a = a^{-m}$   $b = k^* a^{-m}$   $a \searrow 1$   $m \leq a \leq 7$ 

$$
a = a_0^{-m}, b = k^* a_0^{-m}, a_0 \rangle 1, m, k \in Z,
$$

где  $Z$  – множество целых чисел,  $m$  – параметр

масштаба,  $k$  – параметр сдвига. Вейвлет-функции определяются формулами

$$
\psi(t) = a_0^{m/2} \times \psi(a_0^m t - k), m, k \in Z.
$$

Вейвлет-коэффициенты определяются формулами

$$
C_{mn} = \int_{-\infty}^{+\infty} x(t) \psi_{mk}(t) dt
$$

Значение  $a_0$  обычно применяется равным 2, при этом преобразование называется диадным вейвлетпреобразованием. Для диадного преобразования вычислений, аналогичный быстрому преобразованию Фурье, что предопределило его широкое использование при анализе массивов цифровых данных.

Дискретное вейвлет-преобразование сигнала  $x(t)$ получают применением набора фильтров

$$
y_{i}(n) = \sum_{k=-\infty}^{\infty} x(k)g(2n-k),
$$
  

$$
y_{h}(n) = \sum_{k=-\infty}^{\infty} x(k)h(2n-k).
$$

коэффициенты B результате получаются аппроксимации (после низкочастотного фильтра) и (после детализирующие коэффициенты высокочастотного фильтра).

## **IV. АЛГОРИТМЫ ВСТРАИВАНИЯ И ИЗВЛЕЧЕНИЯ** ИНФОРМАЦИИ ИЗ ГРАФИЧЕСКИХ ИЗОБРАЖЕНИЙ С ИСПОЛЬЗОВАНИЕМ ВЕЙВЛЕТ-АНАЛИЗА

Ha вход алгоритма встраивания поступает  $I = \{I_{ii}\}, i = 1, ..., M, j = 1, ..., N$ контейнер представляющий цветное изображение размера  $M \times N$  пикселей, и длины  $T$  бит. В качестве преобразования, использующегося в алгоритме для получения спектрального представления изображения, рассматривается целочисленное вейвлет-преобразование. Вычисление вейвлеткоэффициентов осуществляется по формулам

$$
A_{ij} = \left[ \frac{I_{2i,2j} + I_{2i,2j+1}}{2} \right],
$$
  
\n
$$
H_{ij} = I_{2i,2j+1} - I_{2i,2j},
$$
  
\n
$$
V_{ij} = I_{2i+1,2j} - I_{2i,2j},
$$
  
\n
$$
D_{ij} = I_{2i+1,2j+1} - I_{2i,2j}
$$

где  $A, H, V, D$  - соответственно коэффициенты LL, LH, HL, HH диапазонов вейвлет-разложения изображения  $I$ . Операция [ $x$ ]-целая часть.

Очевидно тогда, что процедура реконструкции изображения может быть дописана в виде

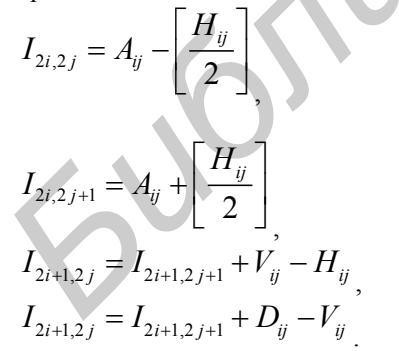

Алгоритм встраивания [6] состоит из следующих шагов:

1) к изображению I применяется диадное вейвлет-преобразование глубины  $d$ ;

2) выбирается субполосы коэффициентов, в которую встраивается сообщение. На уровне  $d$  $4^d$ возможно различных субполос вейвлеткоэффицинтов. Для встраивания рекомендуется выбрать субполосы, соответствующие средним частотам. Встраивание бита сообщения производится в блок коэффициентов субполосы.

3) генерируется ключ  $K = (Y, T, Q)$  где преобразование для двумерного случая получается  $Y \in \mathbb{R}^3$  - параметры генератора случайных чисел,  $Q \in N$  -длина встраиваемого сообщения;  $q \in N^3$ - число уровней декомпозиции. номер субполосы для встраивания и размер блока коэффициентов.

4) на основании длины сообщения задается число блоков изменяемых коэффициентов. Используя сгенерированный параметр ключа  $K$ , случайным образом выбирается номера блоков и их порядок, согласно которому внутри выбранной субполосы будет производиться встраивание.

5)  $\Pi$ O формулам обратного вейвлетпреобразования вычисляется стеганограмма

$$
^* = \{I_{n}^*\}, i = 1, ..., M, j = 1, ..., N.
$$

Алгоритм извлечения сообщения из графического изображения состоит из следующих шагов:

1) на вход алгоритма извлечения поступает стеганограмма сформулированные в процессе скрытия данных.

2) к последовательности  $I^*$  применяется прямое вейвлет-преобразование. Глубина декомпозиции определяется на основе параметра ключа  $Q$ . 3) на основание параметров ключа  $Q$  определяется субполоса, в коэффициенты которой производилось встраивание данных, размер блока, содержащего бит сообщения, а также качество и порядок блоков коэффициентов, в которое встроено сообщение; 4) извлекается биты сообщения и формируется последовательность

 $m^* = (m_1^*,...,m_T^*)$ ,  $m_i^* \in \{0,1\}$ , состоящая из битов извлеченного сообщения.

- [1] Грибунин В.Г цифровая стеганография. М.: Солон-Пресс, 2002
- $\Gamma$ . $\Phi$ . Пузыренко [2] Конахович  $A.M$ Компьютерная стеганография.-Киев: Мн-Пресс, 2006
- Аграновский А.В. Основы компьютерной стеганографии. - $\lceil 3 \rceil$ М.Ж Радио и связь, 2003.
- влят гада и славл, голубев О.А., Логачев О.А. Современное<br>направления стеганографии // Математика и безопастность  $[4]$ информационных технологий в МГУ.-МУНМО, 2005.-с.32-64
- $[5]$ Левкович-Маслюк Л., Переберин А. Введение в вейвлетанализ. М.: 1999.
- Гизунов Д., Демченко О.А. Методика автоматированного  $[6]$ обнаружения скрытой информации в графических файлах  $//$ Извести ТРТУ, т.71,  $N_2$  6, 2006, c.49-53.